## **Transformers.js Run**  $\bigcirc$  **Transformers in your browser!**

https://github.com/xenova/transformers.js

npm v2.1.1 downloads 2.6k/week license Apache-2.0

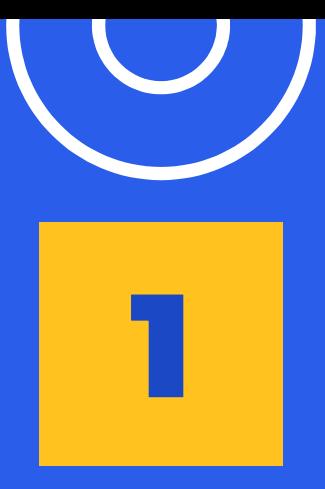

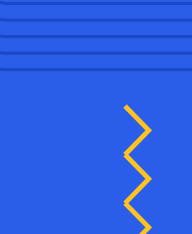

## Introduction

 $\bullet$ 

The what, how, and why of Transformers.js

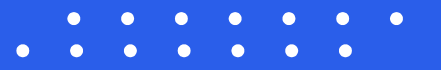

### Library Overview

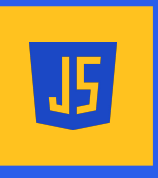

 $\bullet$ 

Run ML models directly in the browser with JavaScript!

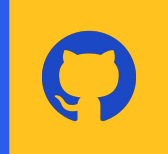

#### ML + JS Open source Easy to use

Community-driven development on GitHub. New features added daily!

೪

 $\left( \sqrt{2}\right)$ 

Add state-of-the-art ML to your web-app in just a few lines of code!

 $\bigcirc$   $\bigcirc$ 

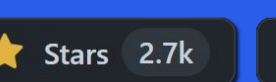

Forks 126

npm i @xenova/transformers

#### What can it do?

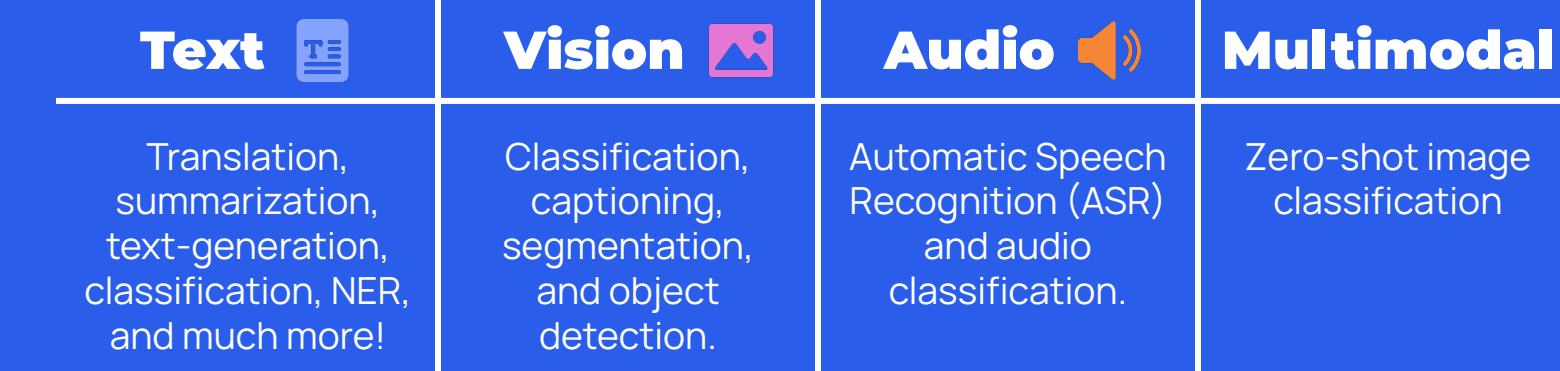

Transformers.js supports over 20 popular model architectures, including:

BERT, T5, GPT-2, BART ViT, Vision Encoder Decoder, DETR Whisper CLIP

We have **over 100** ready-to-use models available on the Hugging Face Hub!

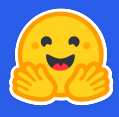

#### How does it work?

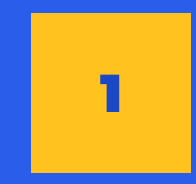

#### Convert your model to ONNX with **Optimum** Supports PyTorch, TensorFlow, and JAX models.

#### Get started with just a few lines! Write JavaScript code

import { pipeline } from '@xenova/transformers'; let detector =  $await$  pipeline('object-detection'); let predictions =  $await$  detector('cats.pnq');

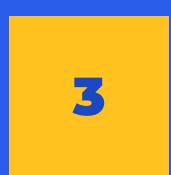

#### Run in the browser

It's really that simple!

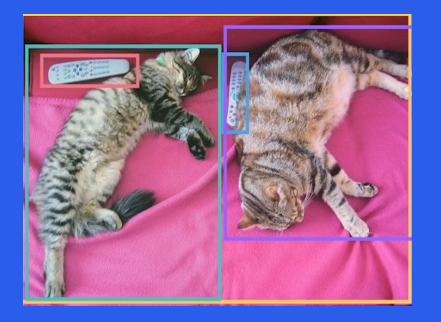

"boxes": [  $[30.09, 68.47, 187.94, 118.53],$ [329.51, 66.39, 370.07, 192.87],  $[-2.80, 0.13, 636.90, 472.21],$  $[6.57, 53.89, 321.98, 468.69],$  $[331.87, 21.79, 648.55, 369.94]$ 

"classes": [75, 75, 63, 17, 17], "scores": [0.998, 0.996, 0.995, 0.998, 0.999], "labels": ["remote", "remote", "couch", "cat", "cat"]

### Why was it created?

#### Original reason

Browser extension for removing spam YouTube comments

#### Current plan

To support all  $\bigcirc$  Transformers models, tokenizers, processors, pipelines, and tasks.

#### Ultimate goal Help bridge the gap between web development and machine learning

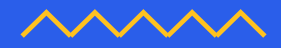

E

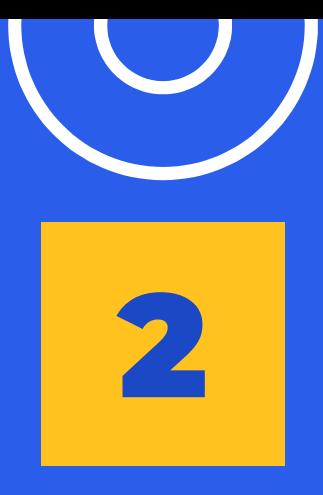

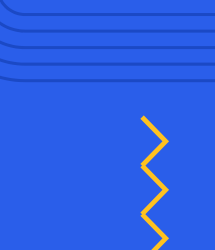

## Applications

#### What are the use-cases?

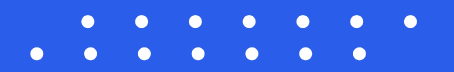

### WebML environments

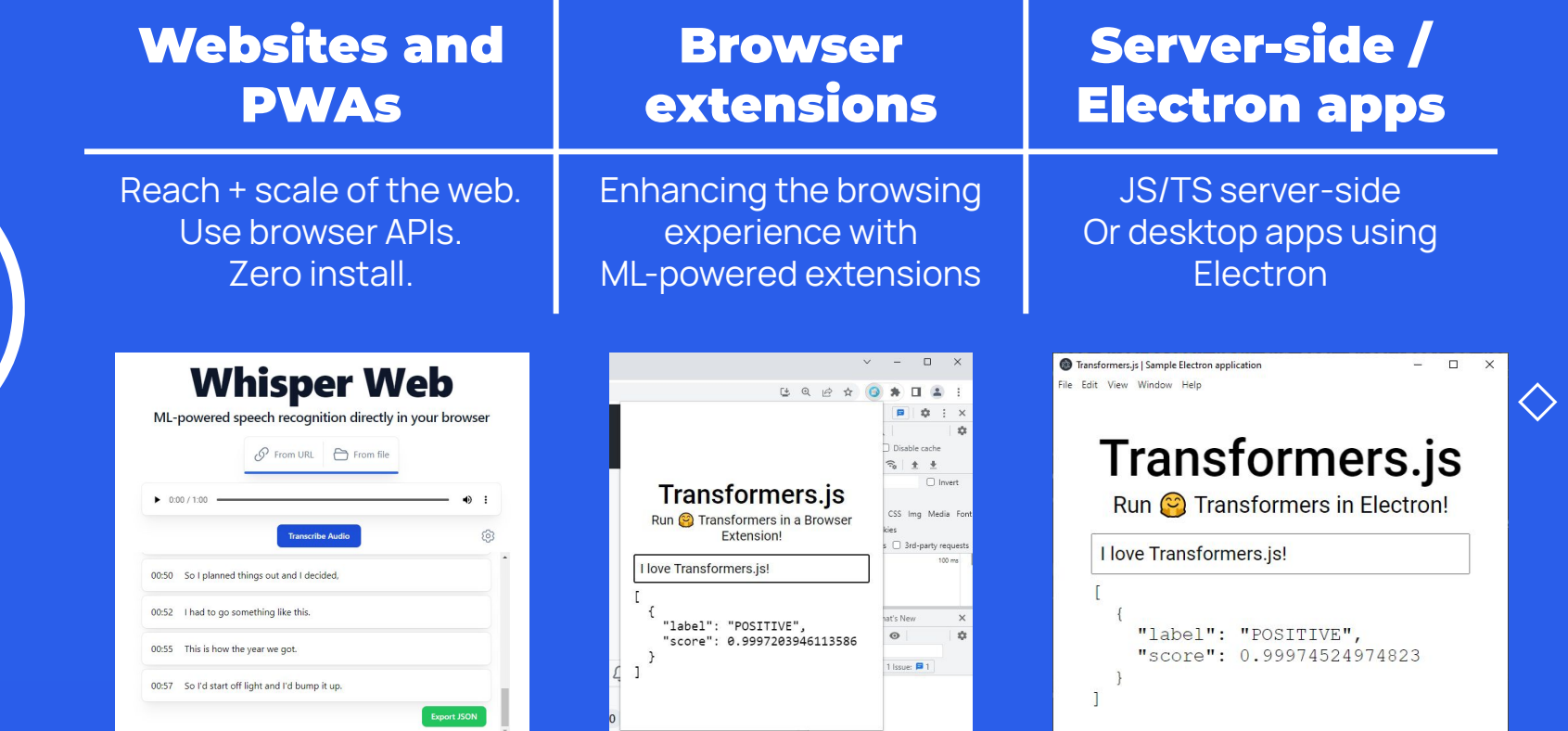

Feasible tasks Text **ENEAUDIO AUDIO MULTIMODAL** 

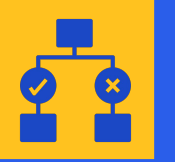

#### Text Classification

Sentiment analysis, NER, etc.

Hugging Face is a technology company that was founded in 2016 by Clément Delangue, Julien Chaumond, and Thomas Wolf. The company is headquartered in New York City, and is focused on developing natural language processing software and tools.

Hugging Face org is a technology company that was founded in 2016 by Clément Delanque 233. Julien Chaumond **PER**, and Thomas Wolf PER. The company is headquartered in New York City Loc , and is focused on developing natural language processing software and tools.

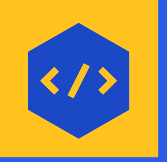

#### Code Completion

Constrained text-generation problems

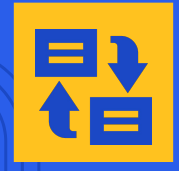

#### Text-to-text Translation, summarization, etc.

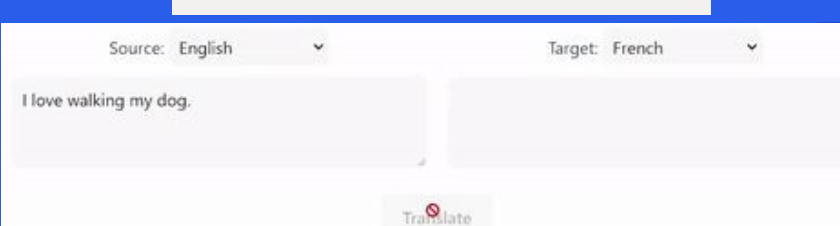

Feasible tasks Text **Replace Structure Vision Audio (COVID-Multimodal** 

#### Image Classification

Label images according to predefined classes

#### Object Detection

Compute bounding boxes for objects

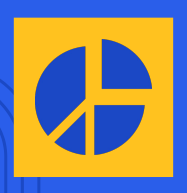

#### Segmentation

Divide an image into meaningful parts

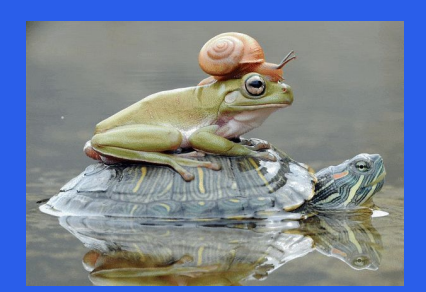

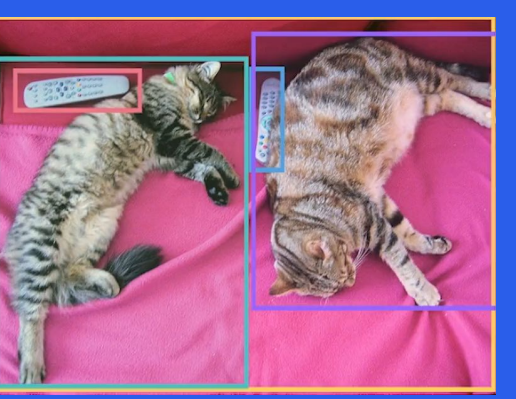

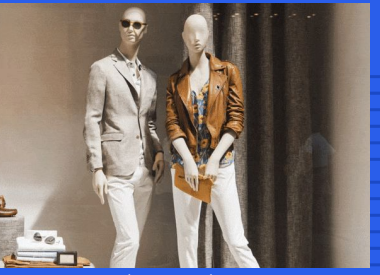

Segment Anything Model (Meta)

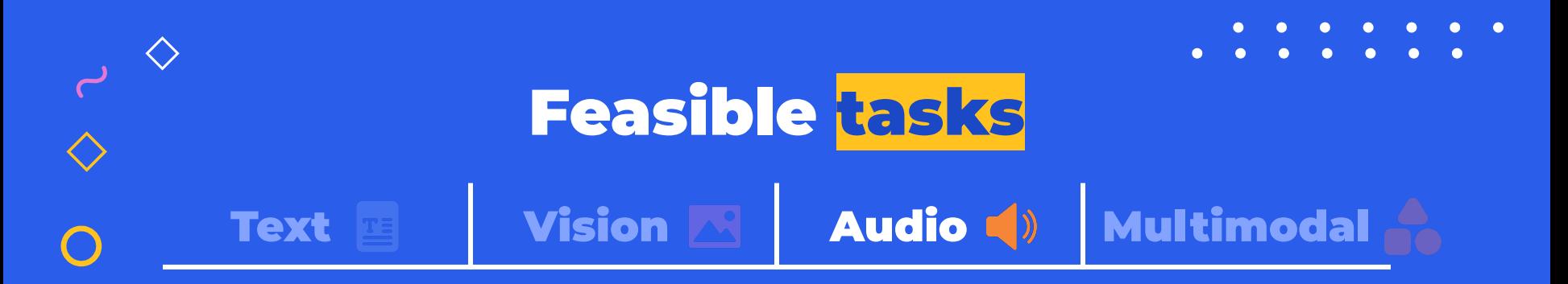

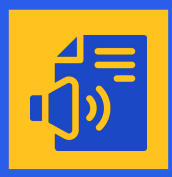

#### Speech-to-Text

Automatic speech recognition

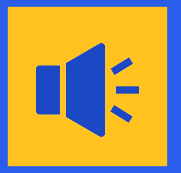

#### Text-to-Speech

\*Coming soon\*

#### **Whisper Web**

ML-powered speech recognition directly in your browser

 $\circ$  From URL  $\ominus$  From file

 $\mathbf{A}$ 

https://hf.co/spaces/Xenova/whisper-web

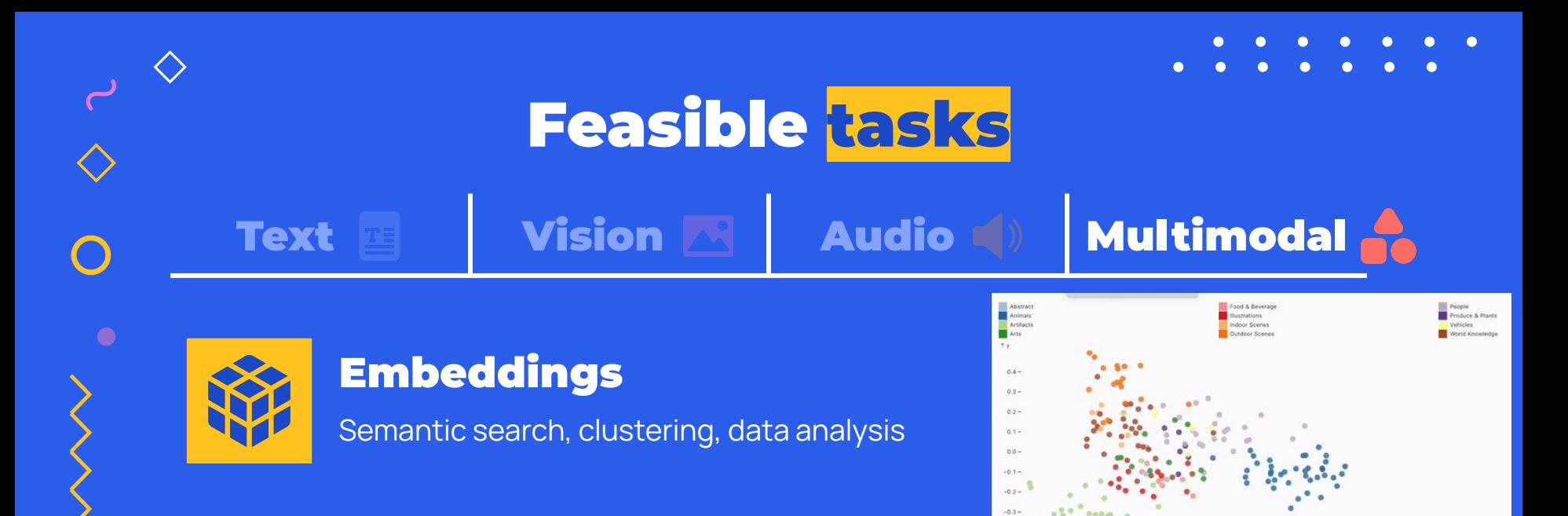

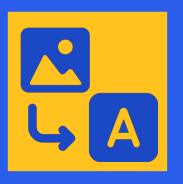

#### Adding captions to images Image-to-text

Example 1

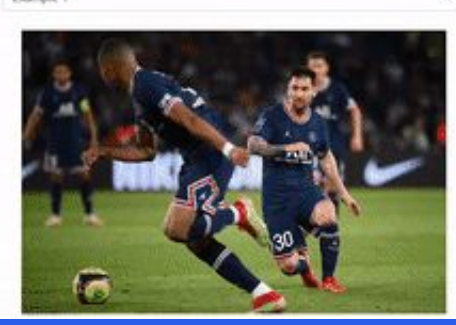

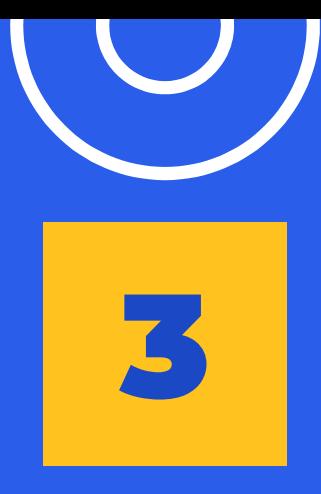

 $\bullet$ 

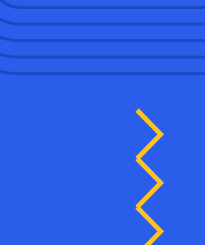

## Limitations

The good, the bad, and the ugly.

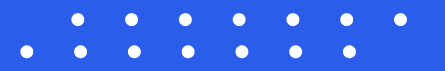

### What do we wish were better?

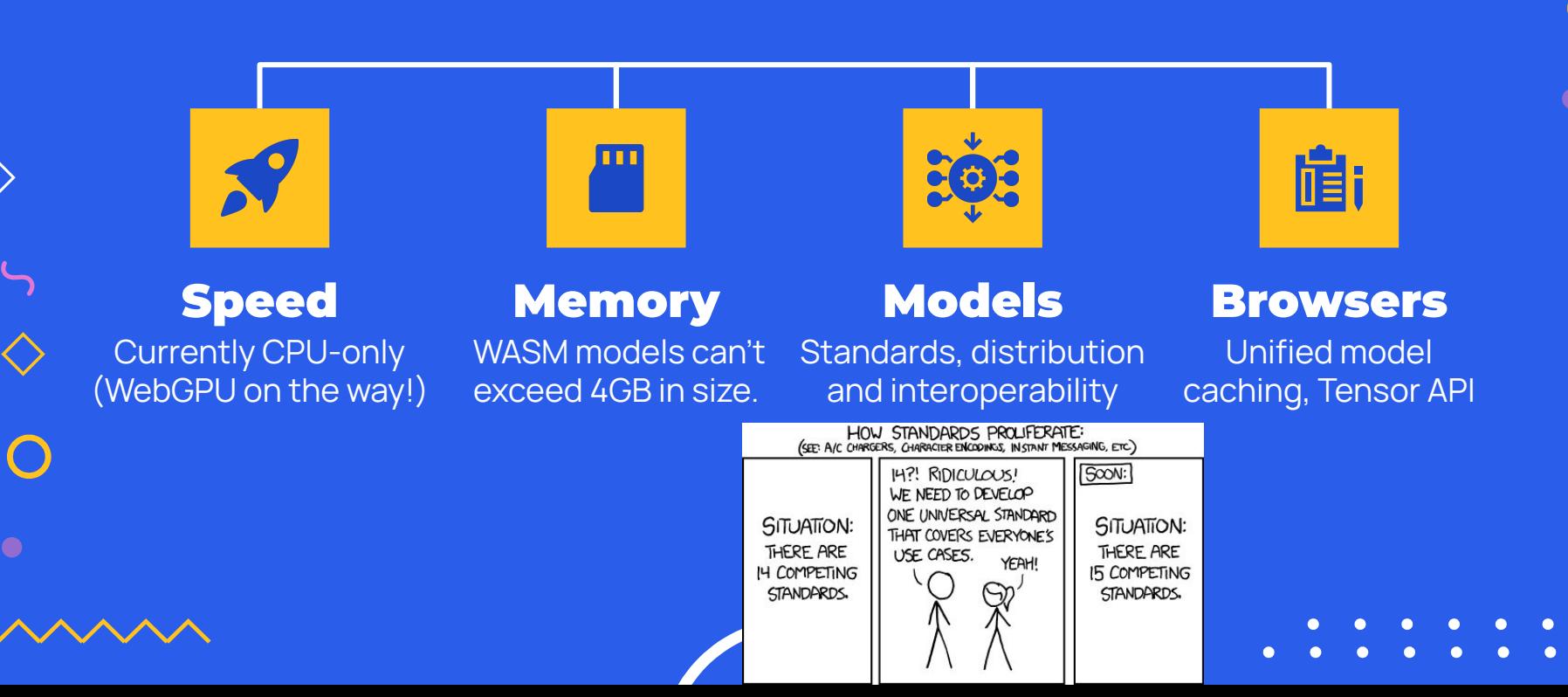

# Thanks!

Any questions?

joshua@huggingface.co Hugging Face

CREDITS: This presentation template was created by **Slidesgo**, and includes icons by **Flaticon**, infographics & images by **Freepik** and illustrations by **Storyset** and **Chunte Lee**

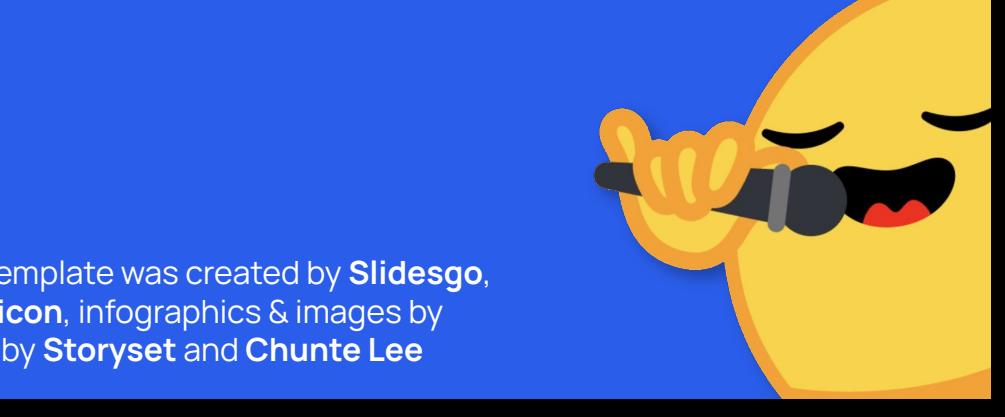